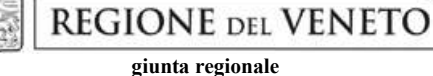

**ALLEGATO B al Decreto n. 1086 del 26/09/2019** pag. 1/3

Direzione Formazione e Istruzione

## **MODULO DI ADESIONE IN PARTNERSHIP**

DGR n. 1315 del 10/09/2019

*Compilare il seguente modulo, uno per ogni partner elencato nell'applicativo on line secondo gli stessi numeri progressivi.*

Progetto

cod. <sup>1</sup> 69-000\_-1315-2019

Presentato dal soggetto proponente Fondazione Centro Produttività Veneto

Descrizione del partner di progetto

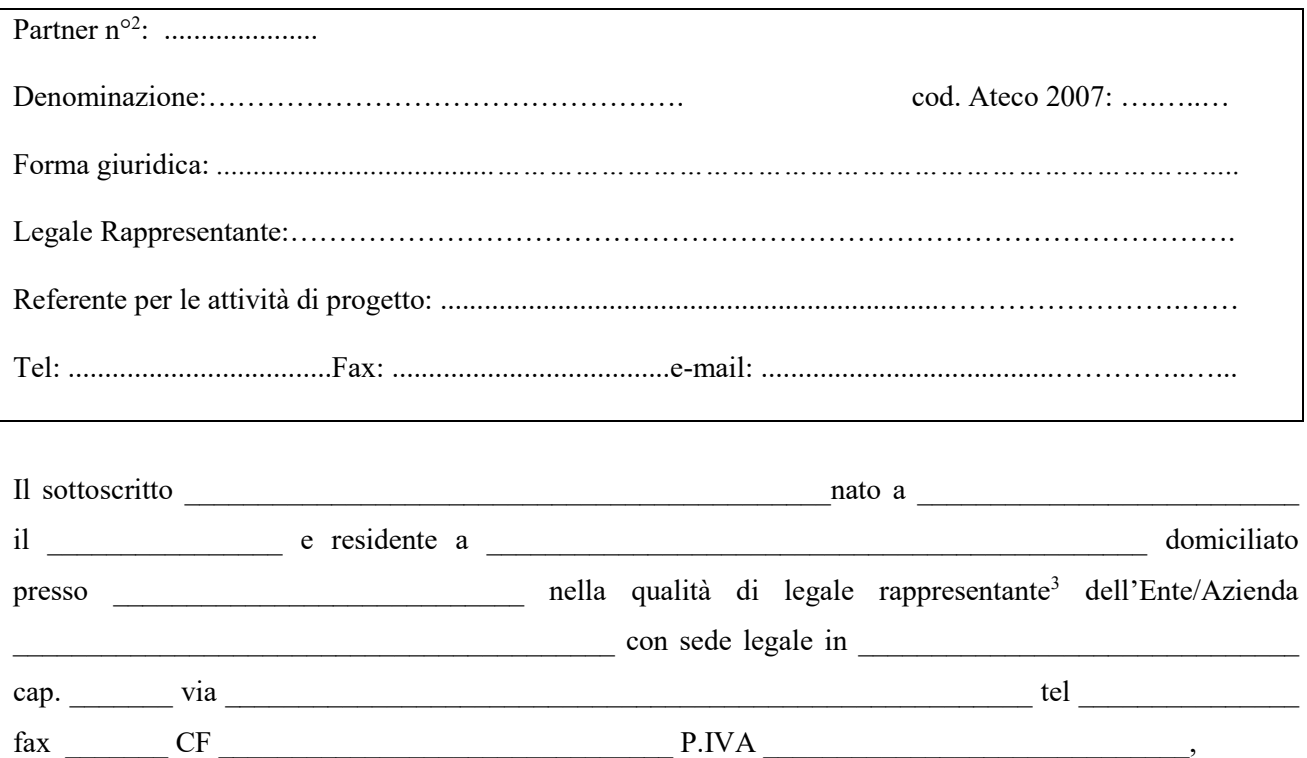

Ai sensi e per gli effetti degli articoli 46 e 47 del D.P.R 28 dicembre 2000 n. 445 – Testo Unico delle disposizioni legislative e regolamentari in materia di documentazione amministrativa, consapevole che in caso di dichiarazione mendace o non conforme al vero incorrerà nelle sanzioni previste dall'art. 76 del medesimo decreto

<sup>1</sup> <sup>1</sup> Riportare il codice identificativo provvisorio attribuito al progetto dal sistema di acquisizione dati on-line.

<sup>2</sup> Inserire il numero progressivo attribuito automaticamente al partner in fase di caricamento del progetto.

<sup>3</sup> **Se persona diversa dal legale rappresentante, allegare atto di procura, in originale o copia conforme.**

## **DICHIARA<sup>4</sup>**

la piena disponibilità e tempestività di adempimento, per quanto di propria competenza, in ordine alle attività di verifica e controllo da parte degli organi competenti, consapevole che ogni ostacolo od irregolarità frapposto all'esercizio dell'attività di controllo da parte dell'Amministrazione Regionale, può costituire motivo di revoca del finanziamento con l'obbligo conseguente di restituzione delle somme già erogate e dei relativi interessi

□ di essere partner **operativo** del progetto sopra citato e:

- di impegnarsi a condividerne obiettivi, finalità e strumenti;
- di impegnarsi a partecipare al progetto nelle fasi e per un budget esplicitamente definiti nel formulario on line;
- di impegnarsi a partecipare ai momenti di condivisione pubblica promossi nell'ambito dell'iniziativa.

oppure

- □ di essere partner **di rete** del progetto sopra citato e si impegna a:
	- condividerne obiettivi, finalità e strumenti;
	- di impegnarsi a partecipare ai momenti di condivisione pubblica promossi nell'ambito dell'iniziativa.

## oppure

1

di essere partner **aziendale** del progetto sopra citato e:

- di essere a conoscenza che è consultabile, senza restrizioni e necessità di autenticazione, il Registro nazionale aiuti di stato al link <https://www.rna.gov.it/> - sezione trasparenza, dove è possibile verificare l'entità degli aiuti concessi;
- $-d$ i voler intraprendere un percorso di sviluppo o di crescita attraverso la formazione e/o l'accompagnamento del proprio personale così come indicato nel formulario on line;
- di partecipare al progetto nelle fasi e per l'eventuale budget esplicitamente definiti nel formulario on line;
- di partecipare a visite di studio/aziendali, qualora previste, che non rientrano in attività commerciali ordinarie, attività interregionali/transazionali già realizzate nel triennio 2016- 2018 o in attività già in corso al momento della presentazione della proposta progettuale;
- di impegnarsi a partecipare ai momenti di condivisione pubblica promossi nell'ambito dell'iniziativa;
- di impegnarsi a formalizzare l'eventuale rinuncia alla partecipazione al progetto in caso di necessità di ordine superiore debitamente motivate; la rinuncia sarà trasmessa, tramite il soggetto gestore, all'esame degli uffici regionali competenti anche in relazione agli adempimenti in materia di aiuti di stato.

Luogo e data

Timbro e firma in originale del Legale Rappresentante

<sup>4</sup> Si ricorda la necessità di barrare le dichiarazione di interesse in base alla tipologia di partenariato rivestita dall'impresa/organismo che sottoscrive la dichiarazione.